MINISTERUL EDUCAŢIEI ŞI CERCETĂRII AL REPUBLICII MOLDOVA

AGENŢIA NAŢIONALĂ PENTRU CURRICULUM ŞI EVALUARE

Район/ Муниципий

Место жительства

 $\overline{a}$ 

 $\overline{a}$ 

 $\overline{a}$  $\overline{a}$ 

 $\overline{a}$ 

Учебное заведение

Фамилия, имя ученика

## ИНФОРМАТИКА

ПРЕДВАРИТЕЛЬНОЕ ТЕСТИРОВАНИЕ ЛИЦЕЙСКИЙ ЦИКЛ

Профиль: гуманитарный, искусство, спортивный 06 апреля 2022 года Время выполнения: 180 минут.

Необходимые материалы: ручка с пастой синего цвета.

## Памятка для кандидата:

- Прочитай внимательно и аккуратно выполни каждое задание.
- Работай самостоятельно.

Желаем успехов!

Количество баллов

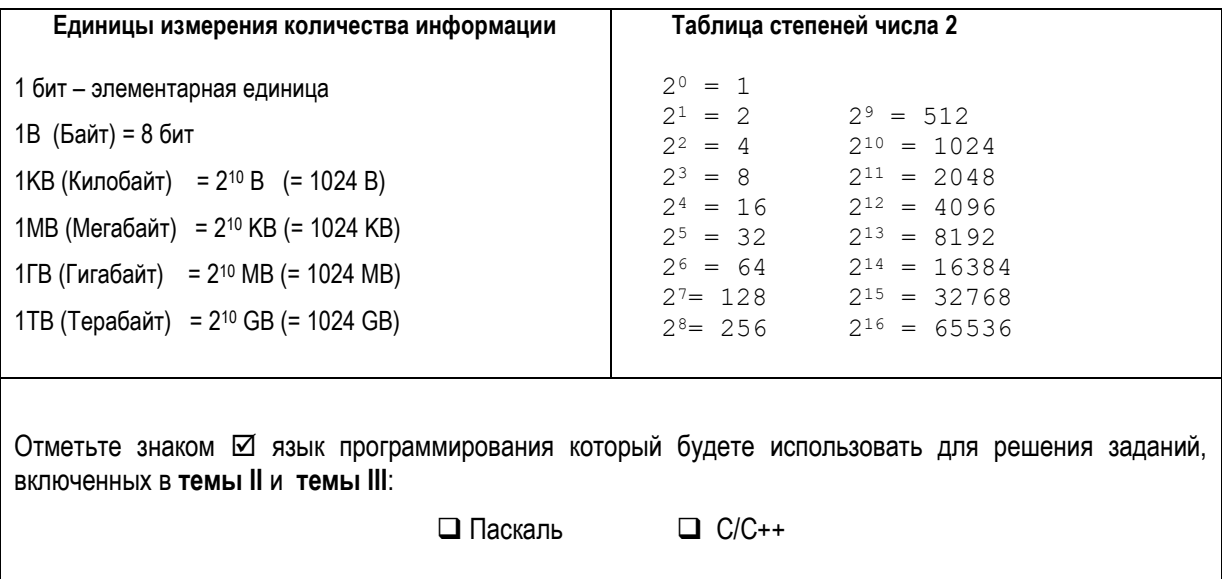

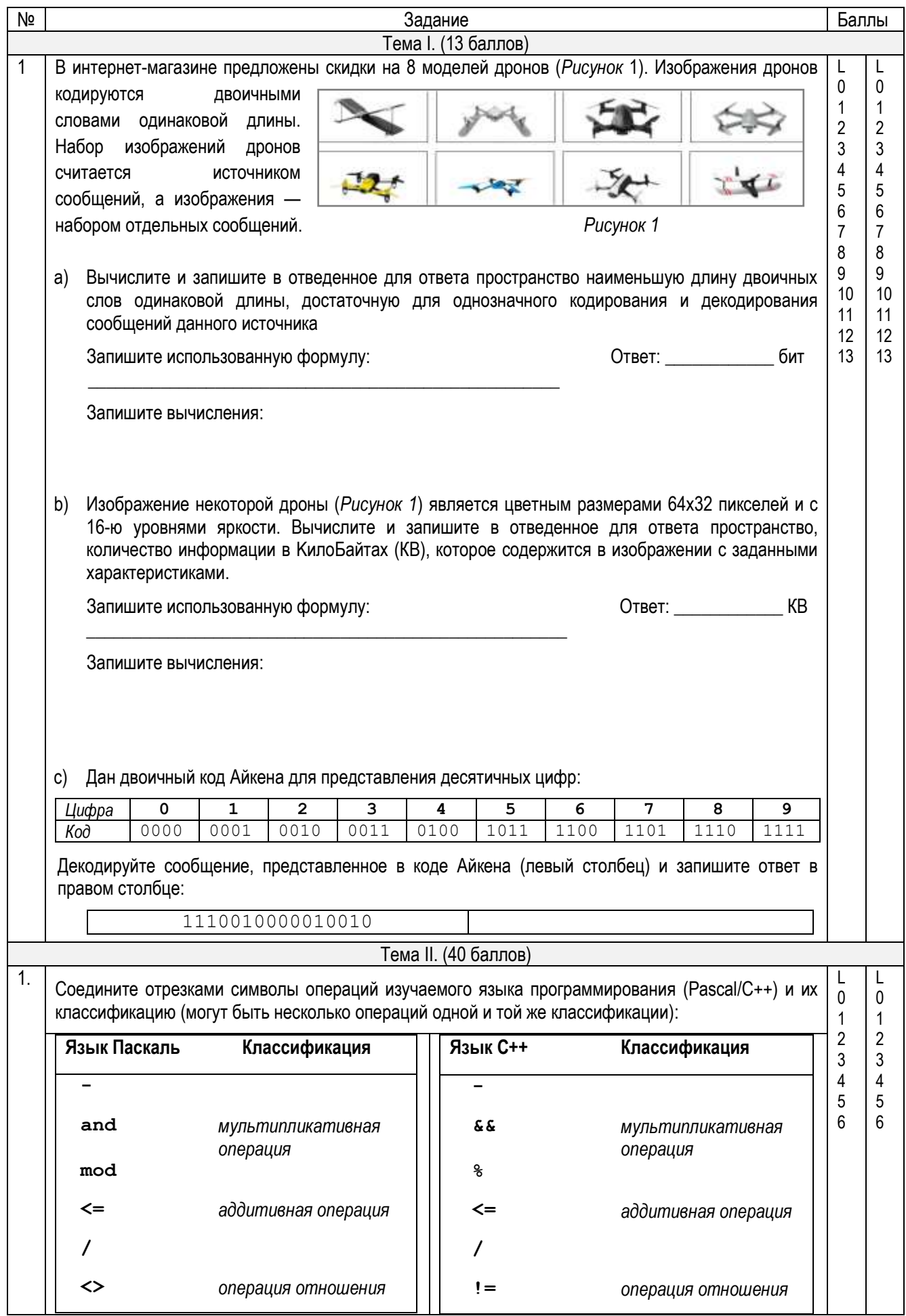

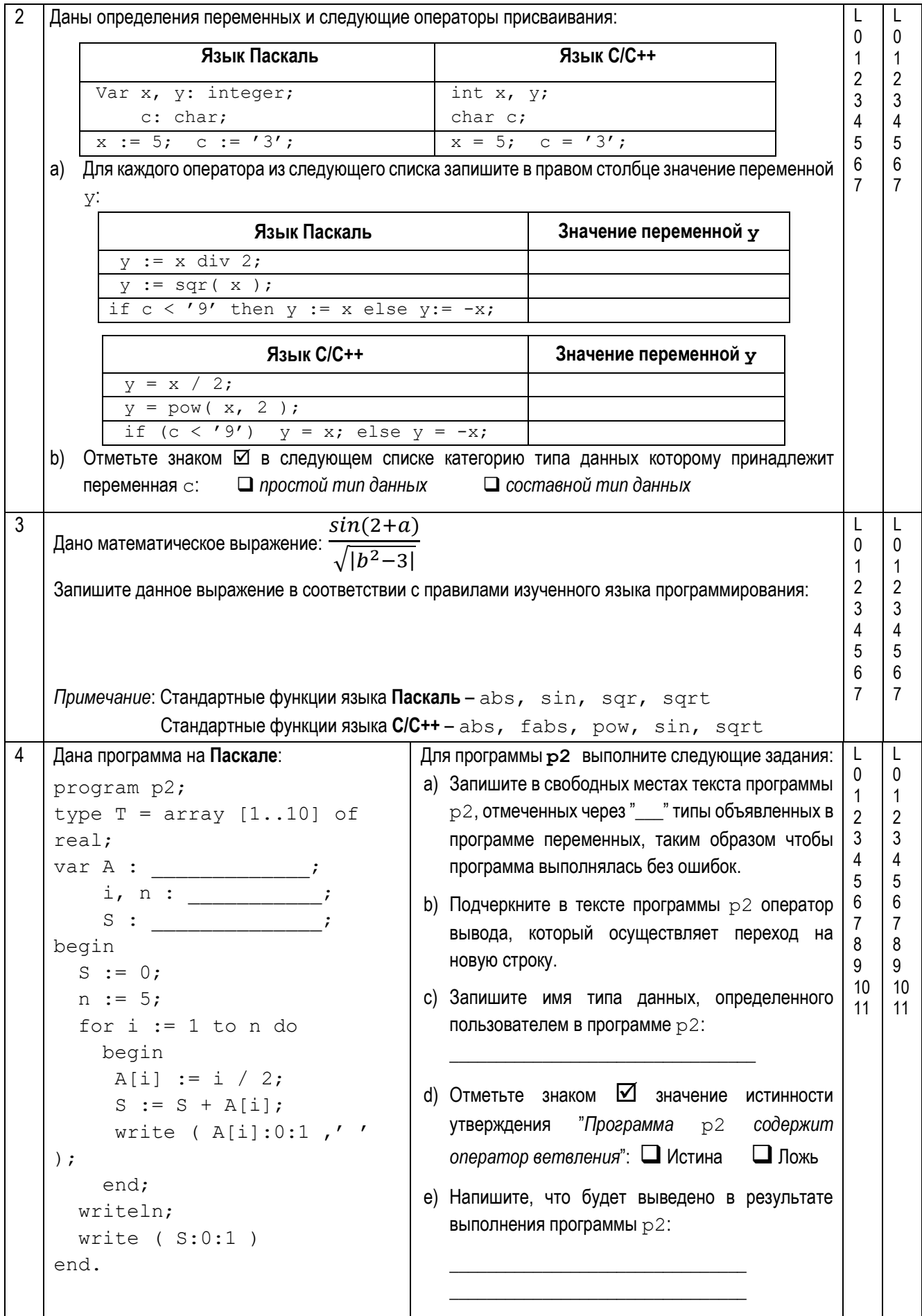

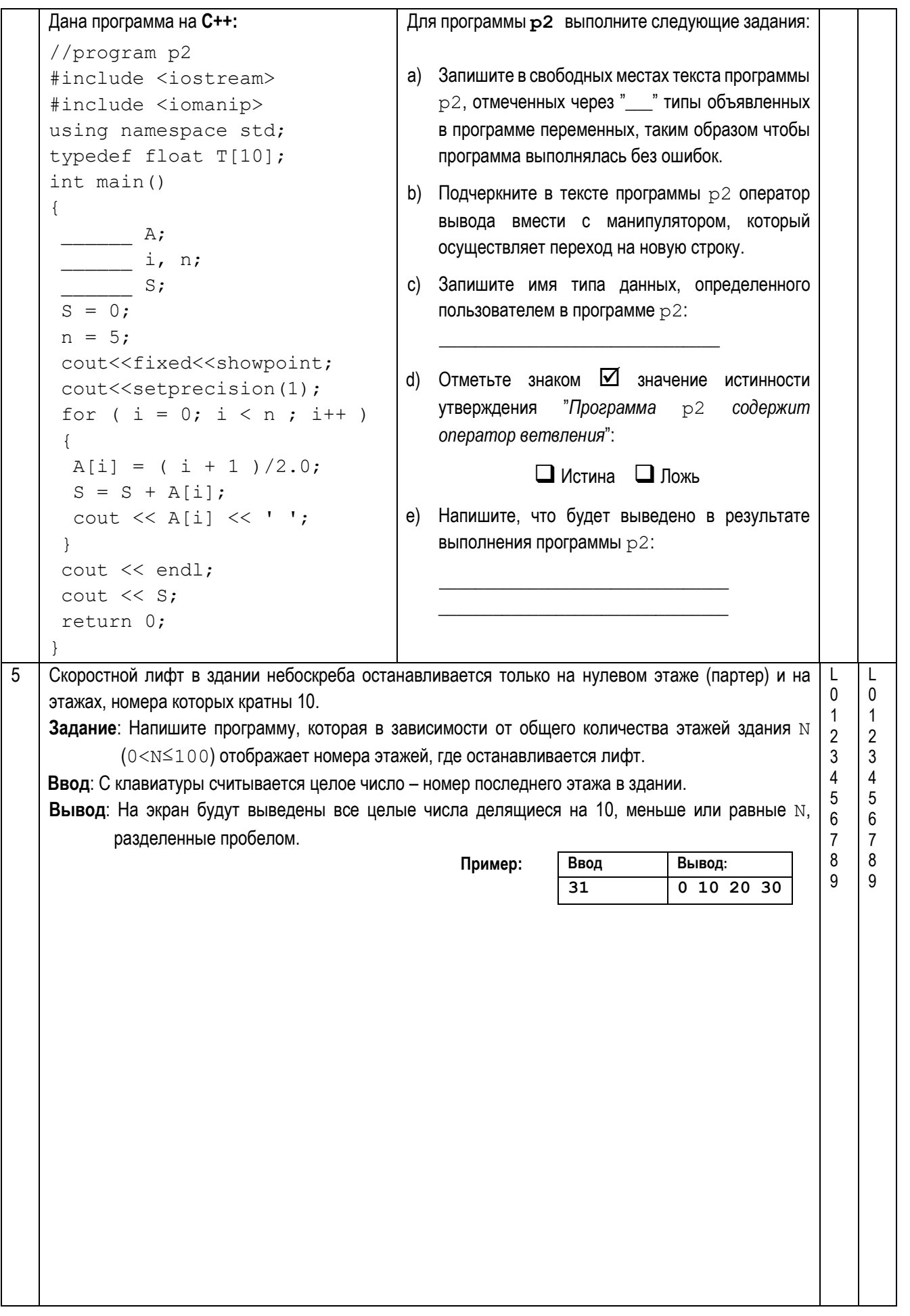

```
Тема III. (22 балла)
\mathbf{1}Дана программа на Паскале:
                                                                                               \mathsf{L}\mathsf{L}Для программы РЗ выполните следующие
                                                                                               \Omega\OmegaProgram P3;
                                                       задания:
                                                                                               \mathbf{1}\overline{1}Var x, y : string;
                                                                                                   \overline{2}\overline{2}а) Запишите
                                                                         имена
                                                                                   локальных
                                                                                                   \overline{3}\mathcal{R}Function f(a : string) :
                                                                                                   \overline{4}\overline{4}переменных
                                                                           программы
                                                                                         P3:
                                                                                               5
                                                                                                   5\phantom{.0}string;
                                                                                                   6\overline{6}6\phantom{1}Var i : integer;
                                                       b) Подчеркните
                                                                         в программе
                                                                                               \overline{7}\overline{7}P<sub>3</sub>b : string;
                                                                                               8
                                                                                                   8
                                                           стандартную функцию.
      Begin
                                                                                               \mathsf{o}\mathsf{o}b := ' ;
                                                       с) Запишите значение
                                                                                 фактического
    {1} For i:=1 to length(a) do
                                                           параметра в вызове функции f:
    \{2\} b := b + a[i]+'*';
         f := b;
                                                       d) Запишите тип результата функции f:
     End:
    Begin
                                                       е) Отметьте знаком \boxtimes количество
      x := 'info';выполнений оператора {2}
                                                                                           ИЗ
      y := f(x);функции f:
      Writeln(y);
                                                           \Box 2
                                                                  \Box 3
                                                                           \Box 4
                                                                                   \square 5
    End.
                                                       f) Напишите, что будет выведено в
                                                           результате выполнения программы
                                                           P3:
                                                       Для программы РЗ выполните следующие
    Дана программа на C++:
    // Program P3
                                                       задания:
    #include <iostream>
                                                       а) Запишите
                                                                         имена
                                                                                   локальных
    #include <string>
                                                          переменных
                                                                                          P3:
                                                                          программы
    using namespace std;
    string x, y;
                                                       b) Подчеркните
                                                                         Bпрограмме
                                                                                          P<sub>3</sub>стандартную функцию.
    string f (string a)
                                                       с) Запишите значение фактического
     int i;
                                                           параметра в вызове функции f:
     string b="";
    /*1*/ for (i=0; i< a.length(); i++)
                                                       d) Запишите тип результата функции f:
    /*2*/ b = b + a[i] + /*е) Отметьте знаком \nablaколичество
         return b:
    \left\{ \right.выполнений оператора /*2*/ из
                                                           функции f:
    int main()
                                                            \Box 2
                                                                    \Box 3
                                                                            \Box 4
                                                                                    \square 5
    \{x = "info":
                                                       f) Напишите, что будет выведено в
         y = f(x);результате выполнения программы
         cout << y;P3:
         return 0;
    \mathcal{E}
```
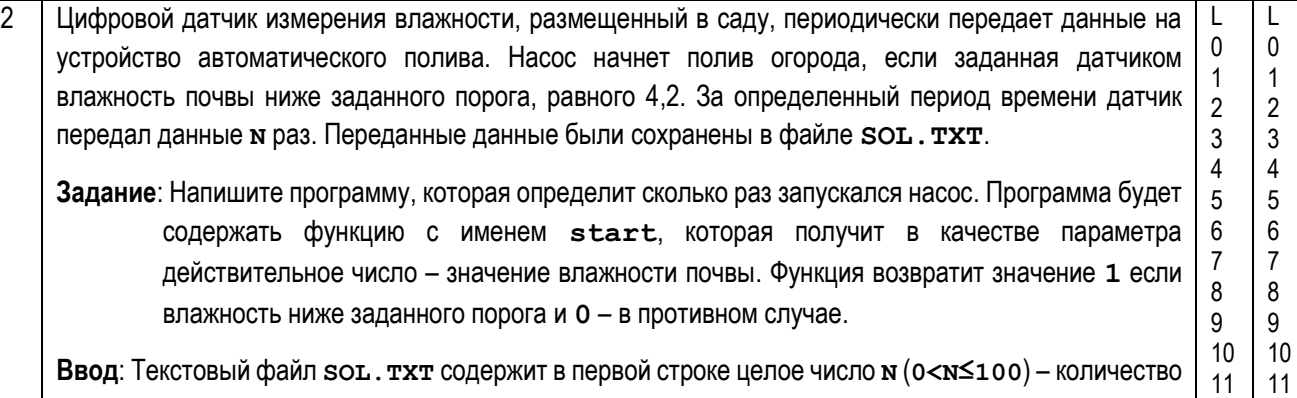

передач данных. Каждая из следующих **N** строк содержит по действительному числу: в строке

**Вывод**: На экран будет выведено целое число – количества запусков насоса.

**i+1** записан уровень влажности почвы при измерении **i**.

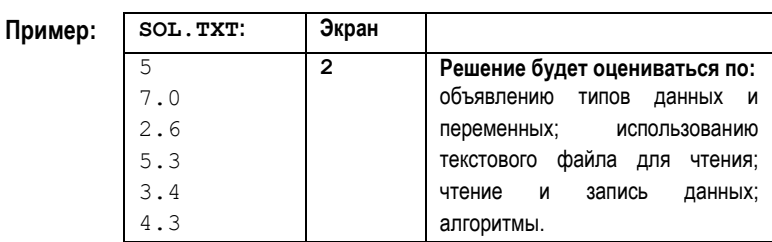

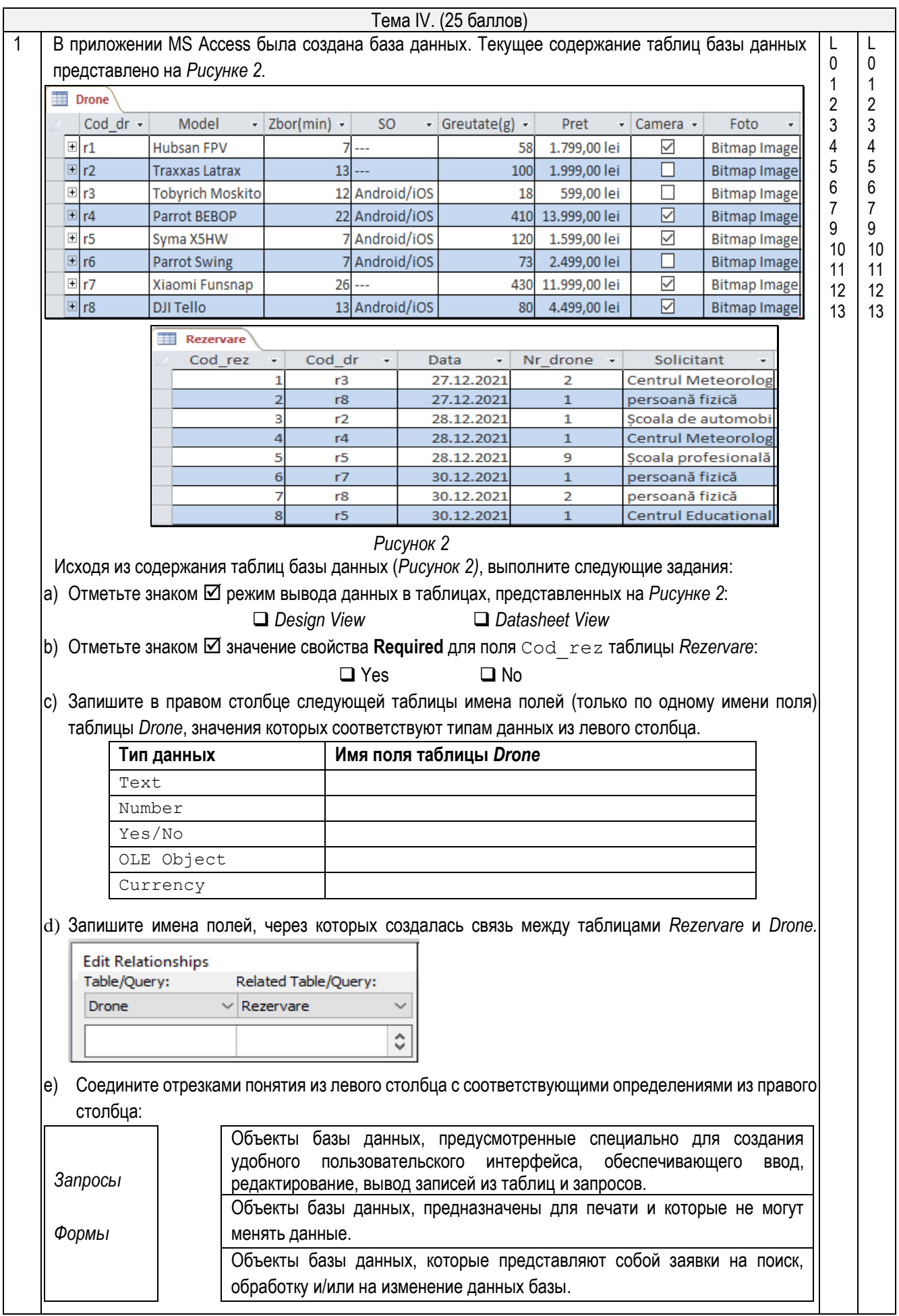

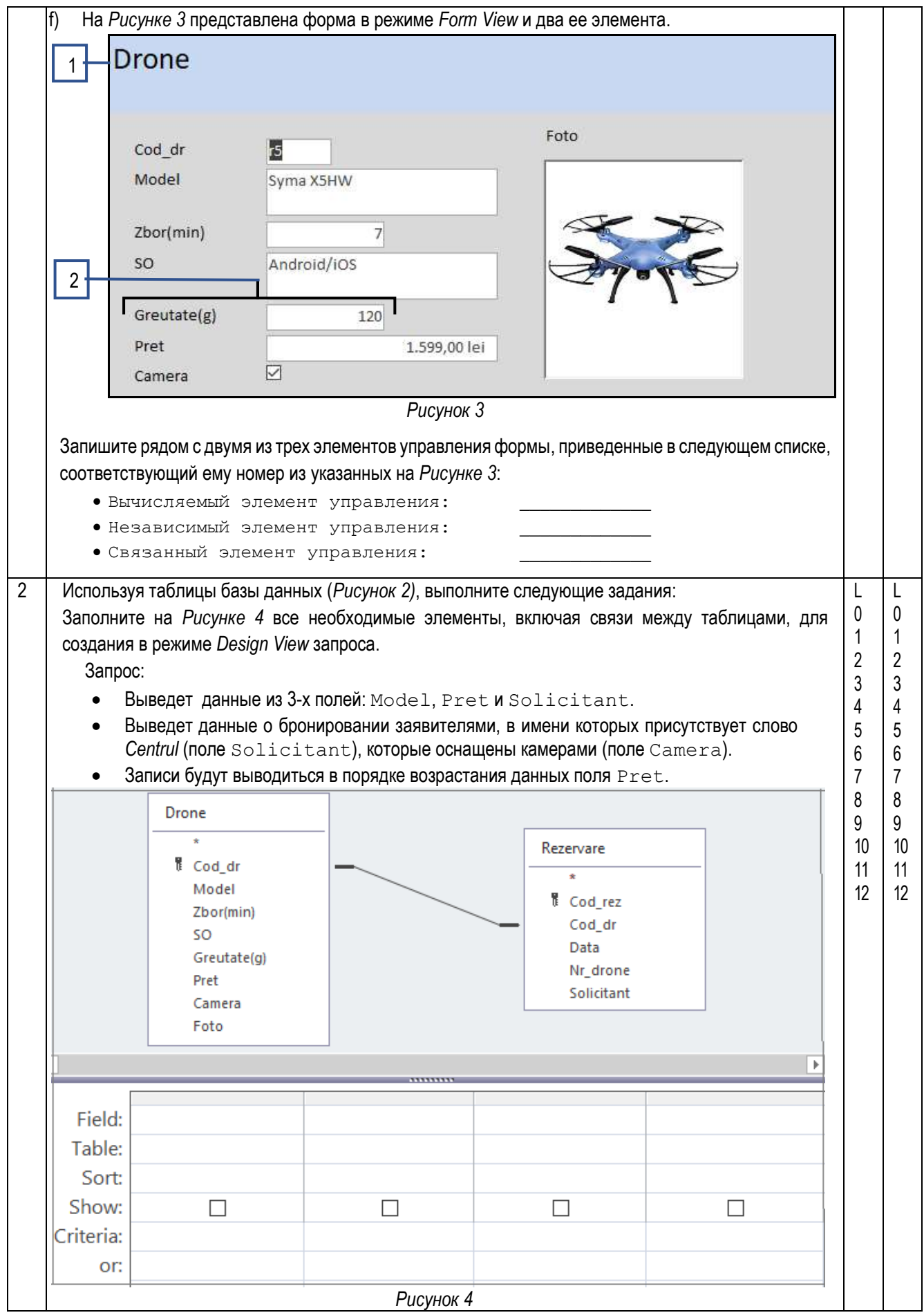